# **MUC LUC**

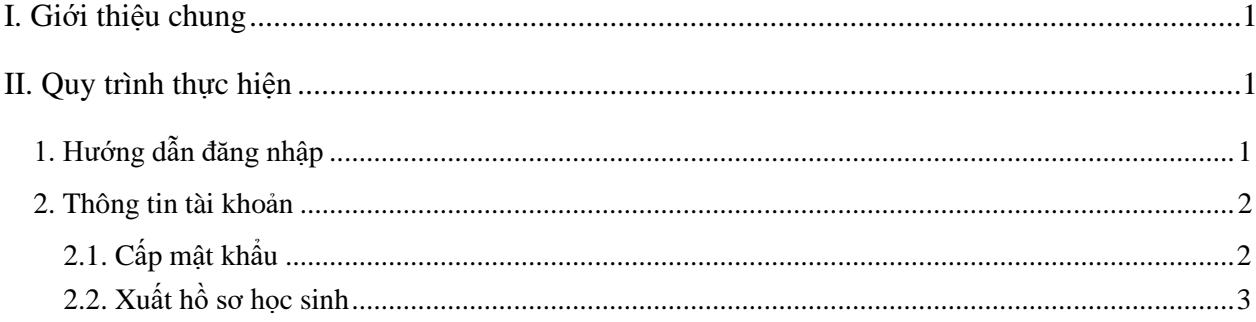

# **TÀI LIỆU HƯỚNG DẪN CẤP MẬT KHẨU VÀ HỒ SƠ TUYỂN SINH (Phiên bản dành cho cấp Mầm non, Tiểu học, THCS )**

#### **I. Giới thiệu chung**

Tài liệu này hướng dẫn nhà trường cấp mật khẩu và xuất hồ sơ học sinh phục vụ tuyển sinh đầu cấp.

### **II. Quy trình thực hiện**

#### **1. Hướng dẫn đăng nhập**

**Bước 1:** Mở trình duyệt web firefox 3.5 trở lên (hoặc Internet Explorer 7.0, Chrome)

**Bước 2:** Truy cập vào địa chỉ truong.hanoi.edu.vn

**Bước 3**: Chọn vào ô phân hệ **(Chọn các cấp tương ứng với từng trường, VD cấp tiểu học chọn phân hệ: Tiểu học)**

**Bước 4**: Nhập đầy đủ các thông tin tại phần **Đăng nhập hệ thống**

**Bước 5:** Kích nút **[Đăng nhập]**

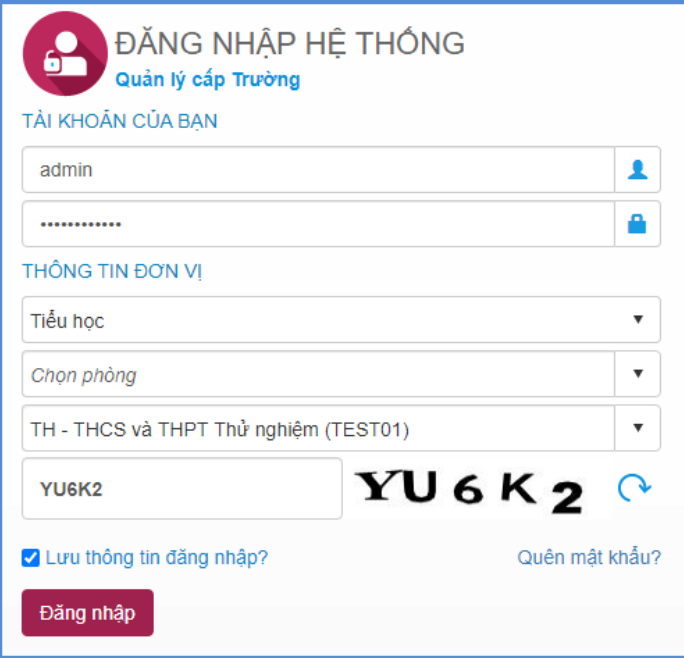

**Bước 6:** Đăng nhập thành công, người dùng chọn phần mềm **[Tuyển sinh đầu cấp]**

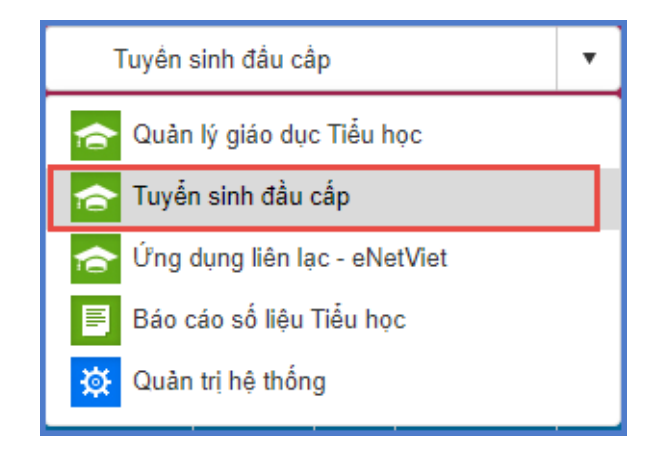

### **2. Thông tin tài khoản**

### **2.1. Cấp mật khẩu**

**Mô tả:** Hệ thống mặc định cung cấp mật khẩu truy cập trang tuyển sinh đầu cấp cho PHHS. Chức năng cấp mật khẩu, nhà trường *"chỉ"* sử dụng khi một vài phụ huynh quên mật khẩu.

### **Các bước thực hiện:**

**Bước 1**: Tại phần mềm **Tuyển sinh đầu cấp** chọn mục **1. Hồ sơ học sinh cuối cấp/1.1 Hồ sơ học sinh cuối cấp.**

**Bước 2:** Chọn học sinh cần cấp lại mật khẩu -> **[Thông tin tài khoản] -> [Cấp mật khẩu]**

|                                                             |                                                                                                    |     | 1.1 Hồ sơ học sinh cuối cấp |                 |           |                   |         | Tim kiếm             | Lấy học sinh cuối cấp | Cập nhật từ Excel           | Xóa                           | Xuất Excel     |                                                     | In phiếu kê khai | Thông tin tài khoản v             | EG.                    |
|-------------------------------------------------------------|----------------------------------------------------------------------------------------------------|-----|-----------------------------|-----------------|-----------|-------------------|---------|----------------------|-----------------------|-----------------------------|-------------------------------|----------------|-----------------------------------------------------|------------------|-----------------------------------|------------------------|
|                                                             | Cấp mật khẩu<br>Lưu ý: Nhà trưởng sau khi thực hiện thao tác "Lấy học sinh cuối cấp" vui lòng cập nhật lại các thông tin (Nơi sinh, Nơi ở hiện nay, Hộ khẩu thường trú Tổ/ Thôn) theo danh mục của Thành phố Hà Nội. |     |                             |                 |           |                   |         |                      |                       |                             |                               |                |                                                     |                  |                                   |                        |
| Trạng thái kiểm dò<br>-Tất cả-<br>$\boldsymbol{\mathrm{v}}$ |                                                                                                    |     |                             |                 |           | --Tất cả--<br>Lớp |         |                      | $\cdot$               | 3<br>Mã đỉnh danh           |                               |                | Xuất PDF A5 toàn bô hồ sơ<br>Xuất PDF A5 hồ sơ chon |                  |                                   |                        |
|                                                             |                                                                                                    |     |                             |                 |           |                   |         |                      |                       |                             |                               |                |                                                     |                  | Xuất PDF A4 gập đôi toàn bộ hồ sơ |                        |
| ID                                                          |                                                                                                    | Súa | Mã đỉnh danh                | Ho và tên       | Mật khẩu  | Giới<br>tinh      | Dân tộc | Đối tượng chính sách | Ngày sinh             | Noi sinh                    | <b>Hoc sinh</b><br>khuyết tật | Lóp            | Thành phố                                           | Quân             | Xuất PDF A4 gập đôi hồ sơ chọn    | Khu                    |
|                                                             |                                                                                                    |     |                             |                 |           |                   |         |                      |                       |                             |                               |                | (Tỉnh)                                              | (Huyện)          | Thi trần                          | <b>Thôn</b>            |
|                                                             |                                                                                                    |     | 2531025814                  | Đỗ Minh Anh     | 8JMY4RK5X | Nam               | Kinh    |                      |                       | 25/12/2015 Thành phố Hà Nôi |                               | <b>5A1</b>     | Thành phố<br>Hà Nội                                 | Quân Ba<br>Đình  | Phường<br>Giảng Võ                | Τô<br>dân<br>phố<br>7A |
| $\overline{2}$                                              |                                                                                                    |     | 0131016351                  | Nguyễn Bảo Anh  | XC753VFHP | Nữ                | Kinh    |                      |                       | 06/07/2015 Thành phố Hà Nội |                               | A <sub>3</sub> | Thành phố<br>Hà Nội                                 | Quân Ba<br>Đình  | Phường Liễu<br>Giai               | Tổ<br>dân<br>phố<br>3B |
| $\overline{3}$                                              | Π                                                                                                    | í   | 0139091769                  | Kiều Anh        | XA188HTXR | Nű                | Kinh    |                      | 07/11/2015            | Thành phố Hà Nội            |                               | A <sub>3</sub> | Thành phố<br>Hà Nôi                                 | Quân Ba<br>Đình  | Phường Liễu<br>Giai               | Tổ<br>dân<br>phố<br>4A |
| $\overline{4}$                                              |                                                                                                    |     | 0148921978                  | Nauvễn Naoc Anh | 9FS21BCSI | Nữ                | Kinh    |                      |                       | 06/06/2015 Thành phố Hà Nội |                               | A <sub>3</sub> | Thành phố<br>Hà Nội                                 | Quân Ba<br>Đình  | Phường Liễu<br>Giai               | Τô<br>dân<br>phố<br>4A |
| 5                                                           |                                                                                                    |     | 1548924112                  | Nguyễn Phương   | D3W7BS5TK | Nam               | Kinh    |                      |                       | 25/12/2015 Thành phố Hà Nội |                               | <b>5A1</b>     | Thành phố<br>Hà Nội                                 | Quân Ba<br>Đình  | Phường<br>Giảng Võ                | Τô<br>dân<br>phổ<br>7A |

**Bước 3**: Xác nhận cấp mật khẩu -> **[Thực hiện]**.

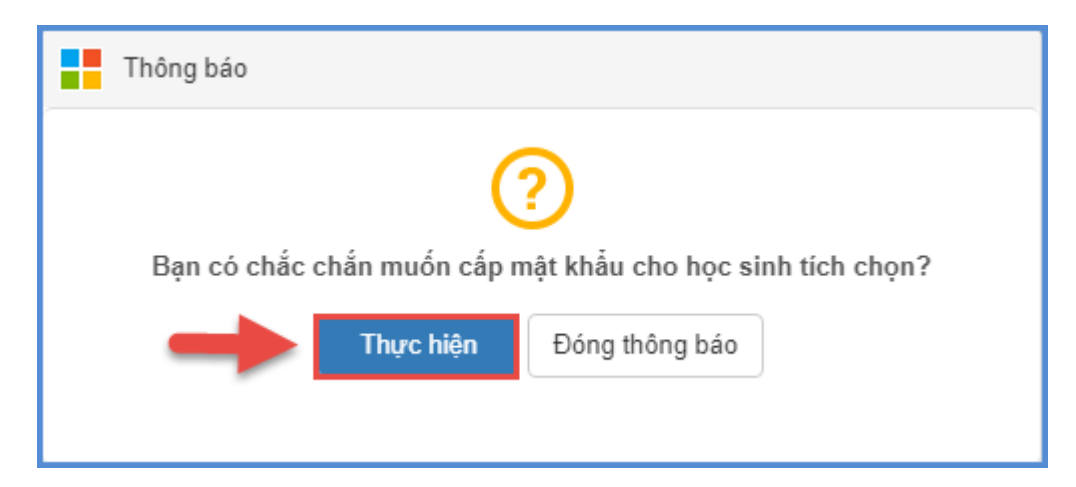

### **2.2. Xuất hồ sơ học sinh**

**Mô tả:** Chức năng này cho phép nhà trường xuất tài khoản đăng ký tuyển sinh. Phụ huynh sử dụng tài khoản này để đăng ký và xem thông tin tuyển sinh năm học 2021 - 2022

### **Các bước thực hiện:**

**Bước 1**: Tại phần mềm **Tuyển sinh đầu cấp** chọn mục **1. Hồ sơ học sinh cuối cấp/1.1 Hồ sơ học sinh cuối cấp.**

**Bước 2:** Chọn học sinh -> **[Thông tin tài khoản] -> Xuất PDF hồ sơ ( theo mẫu A5 hoặc A4)**

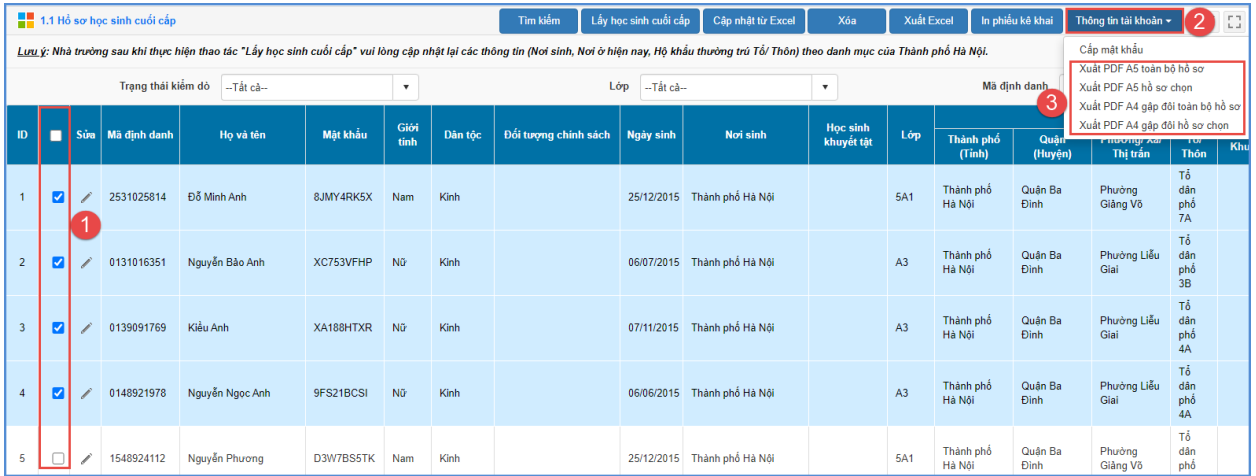

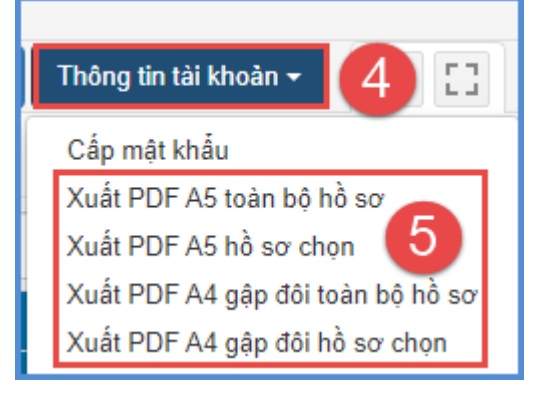

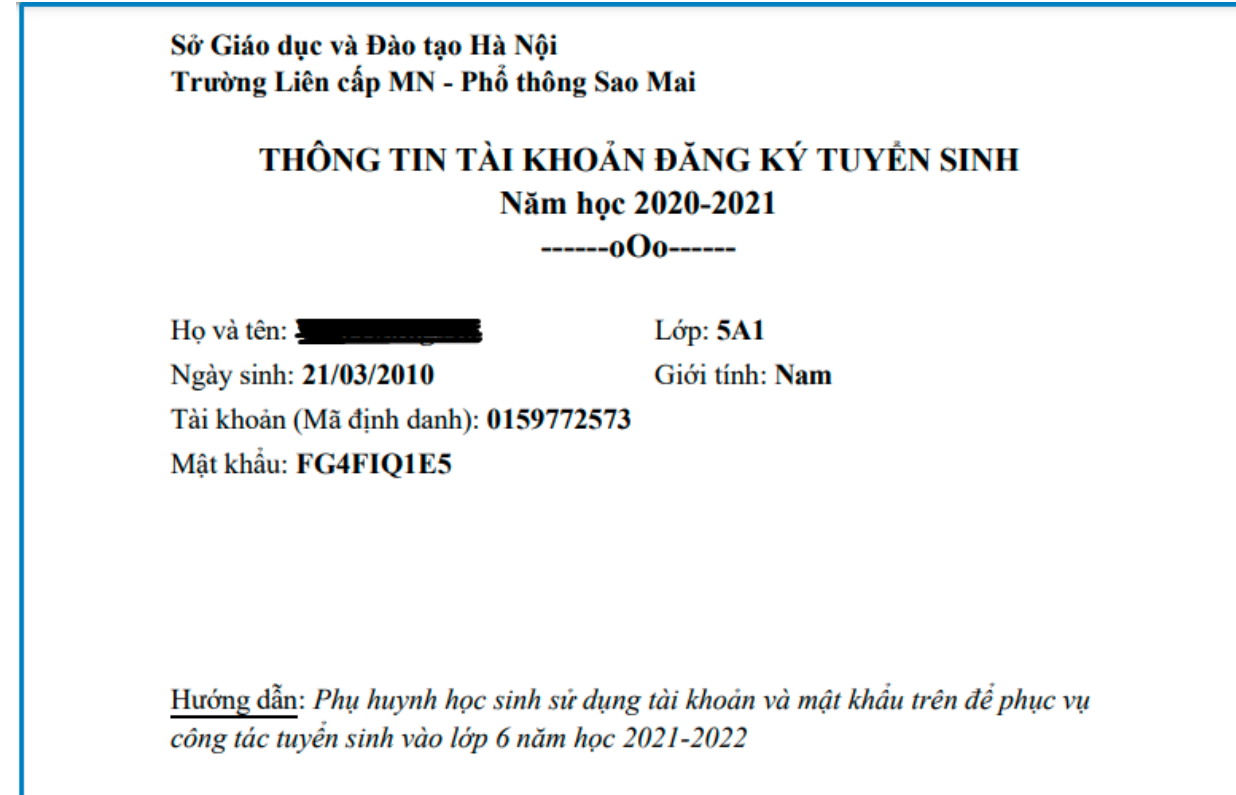

- Thông tin tài khoản của học sinh

## **TRÂN TRỌNG CẢM ƠN**

## **Thông tin hỗ trợ:**

- Hotline: 1900.4740 ( Trong giờ hành chính từ Thứ 2 đến hết Thứ 7) hoặc gửi thông tin qua email [csdl@moet.edu.vn](mailto:csdl@moet.edu.vn)